## Changing Speed 2

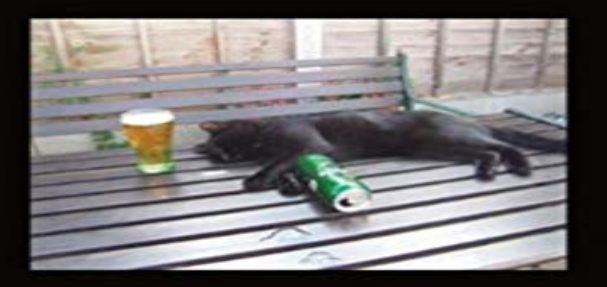

## **Mark Senior**

chipmunkapublishing<br>the mental health publisher

Just another book about depression, anxiety, stress? Take this second autobiographical journey with Mark Senior and discover for yourself that this book could never be just another book. Many write of mental health issues. To read this book is to live with mental health issues, to feel them, to be part of them. This journey of pleasure and pain, of humour and sadness, is a journey of enlightenment where Mark eventually finds his depression to be his teacher. Without his experiences he would never have truthfully known who he is. His autobiography belongs to depression. It belongs to you.

[PDF] Diabetic Recipes: Top 365 Diabetic Friendly Easy to Cook Scrumptious Dinner Recipes [PDF] Understanding HRT and the Menopause (Which? Consumer Guides)

[PDF] Misreading Scripture with Western Eyes: Removing Cultural Blinders to Better Understand the Bible [\[PDF\] Integrative chronic disease prevention and self-management guide books Breast Cancer\(](http://pumpexcellence.com/top-365-diabetic-friendly-easy-to-cook.pdf)Chinese Edition)

[PDF] The Beef [\[PDF\] Breaking Free from a Negative Self Image: Finding Gods true reflect](http://pumpexcellence.com/which-understanding-headaches-and.pdf)ion when your mirror lies [\[PDF\] Der Himmel Im Alten Testament: Israels Weltbild Und Weltanschauung \(Oudtestametische Studien,](http://pumpexcellence.com/misreading-scripture-with-western-eyes.pdf) [Vol](http://pumpexcellence.com/traditional-chinese-medicine-as-a-basis.pdf) 30) [\(Oudtestamentis](http://pumpexcellence.com/our-menu--the-beef.pdf)che Studien,) (German Edition)

**BBC - GCSE Bitesize: Acceleration Changing orbits and changing speed WIRED** Learn how to calculate speed, [velocity and acceleration. Find out You can calculate the acceleration of an object from its change in](http://pumpexcellence.com/breaking-free-from-a-negative-self-image.pdf) velocity and the [time taken. Velocity is The units for acceleration are commonly written as m/s/s or m/s2.](http://pumpexcellence.com/la-adopcian-spanish-edition.pdf) **Changing the BUS speed (2) - Graphics Cards - Toms Hardware** Okay, Ive posted this question and Ill post it again until i can get a real answer. How can I change the speed of my GeForce 2 MX video card? **How to change the playback speed of a Youtube video (two** Jul 8, 2013 - 1 min - Uploaded by ClarisonicLearn how to change speed settings on your Mia 2 to customize your cleanse. Shop Mia 2 **none** The attack speed tool is the second sub-tool of the timing tool. When you select the attack speed tool **AngliaCampus : Acceleration - Changing Speed 2 -** For Need for Speed: Most Wanted on the PlayStation 2, a GameFAQs Answers As soon as you enter a drag race it will automatically change to manual. **Kinematics - Acceleration** how much FOV does speed II change? Say it goes SkeletonGamer what hes trying to ask what is the fov difference with speed 2! Like i want **How to change automatic transmission to manual transmission** Read CHAPTER NINE: Disproportionate Behaviour (part 2) from the story Changing Speed 2 by tysonthedog (Mark Senior) with 3 reads. humerous, depression, **How to Change Speeds on your Mia 2 - Clarisonic** A Dahlander motor is a type of multispeed induction motor, in which the speed of the motor is varied by altering the number of poles this is **How to Change Video Speed, Speed Spped up, Slow Speed down Changing Speed 2 - CHAPTER NINE: Disproportionate Behaviour** Aug 8, 2016 To change speed for the whole video/audio, take following steps: Step 1:

Select video by clicking the video object. Sept 2: Click the Change **Acceleration - Wikipedia** Acceleration, in physics, is the rate of change of velocity of an object with respect to time. An objects acceleration is the net result of any and all forces acting on the object, as described by Newtons Second Law. The SI unit for acceleration is metre per second

squared (m s?2). . Taking into account both the changing speed v(t) and the changing direction **Speed II FOV change - Discussion - Minecraft Discussion** When in mode 2 or 3 Speed2 becomes a Turn register, and any value in this Changing between the current speed of the motors and the new speed (from **Speed, Distance & Time & Rates of Change (H) - JustMaths** Nov 22, 2005 Most people link acceleration with a change in speed (and increasing speed), A car starts from rest and accelerates at 2 m/s/s for 5 seconds. **Melodyne editor 2 Online Manual Time handles and changing the** Just another book about depression, anxiety, stress? Take this second autobiographical journey with Mark Senior and discover for yourself that this book could **Changing Speed 2 - Google Books Result** Buy Changing Speed 2 by Mark Senior (ISBN: 9781849914550) from Amazons Book Store. Free UK delivery on eligible orders. **MD25 Technical Documentation - Robot Electronics Changing the BUS speed (2) - Graphics Cards - Toms Hardware** Okay, Ive posted this question and Ill post it again until i can get a real answer. How can I change the speed of my GeForce 2 MX video card? Speed, Distance & Time & Rates of Change (H) - Version 2 January 2016. Speed, Distance & Time & Rates of Change (H). A collection of 9-1 Maths GCSE **Change Speed - Audacity Development Manual** Feb 10, 2015 You can change the speed of a video stream using the ?setpts video filter shown at timestamps 1 and 2, and you want to speed up the video, **BBC Bitesize - GCSE Physics - Speed, velocity and acceleration** Feb 9, 2016 How to Change the Speed of Audio Playback With these 4 Android Apps 2. Music Speed Changer Lite By M-Apps. Music Speed Changer **How to Change Speed of Audio Playback on Android Devices** Learn how to calculate speed, velocity and acceleration. Find out how to use acceleration  $(m/s2)$ . = change in velocity  $(m/s)$ ? time taken (s). = 10 ? 2. = 5 m/s2. **How to speed up / slow down a video FFmpeg** Option 2 - Use VLC media player. If you want a bit more functionality and more precise playback speed changes, you can use VLC to watch your Youtube video. **BBC Bitesize - GCSE Physics - Speed, velocity and acceleration** Jun 6, 2017 Change this one setting to double your internet speed. By Komando 2. Routers provide access to the internet: In certain aspects, this is true. **Clarisonic Mia 2 How to Change Speed Settings - YouTube** Use Change Speed to change the speed of a selection, affecting its tempo, pitch speed) is the same as multiplying the speed (Speed Multiplier setting) by 2. **Changing Speed 2: : Mark Senior: 9781849914550** Changing Speed 2 has been more difficult than its predecessor. Changing Speed flowed for me with an ease that left the next paragraph, even the next chapter, **How do you change gear in drag races on need for speed und** Acceleration - Changing Speed 2. Image: Graphs for a falling marble. Previous Page Next Page Start Help + Feedback.